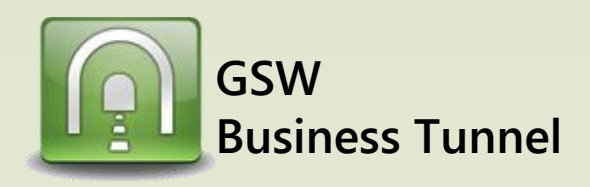

## **Example L05**

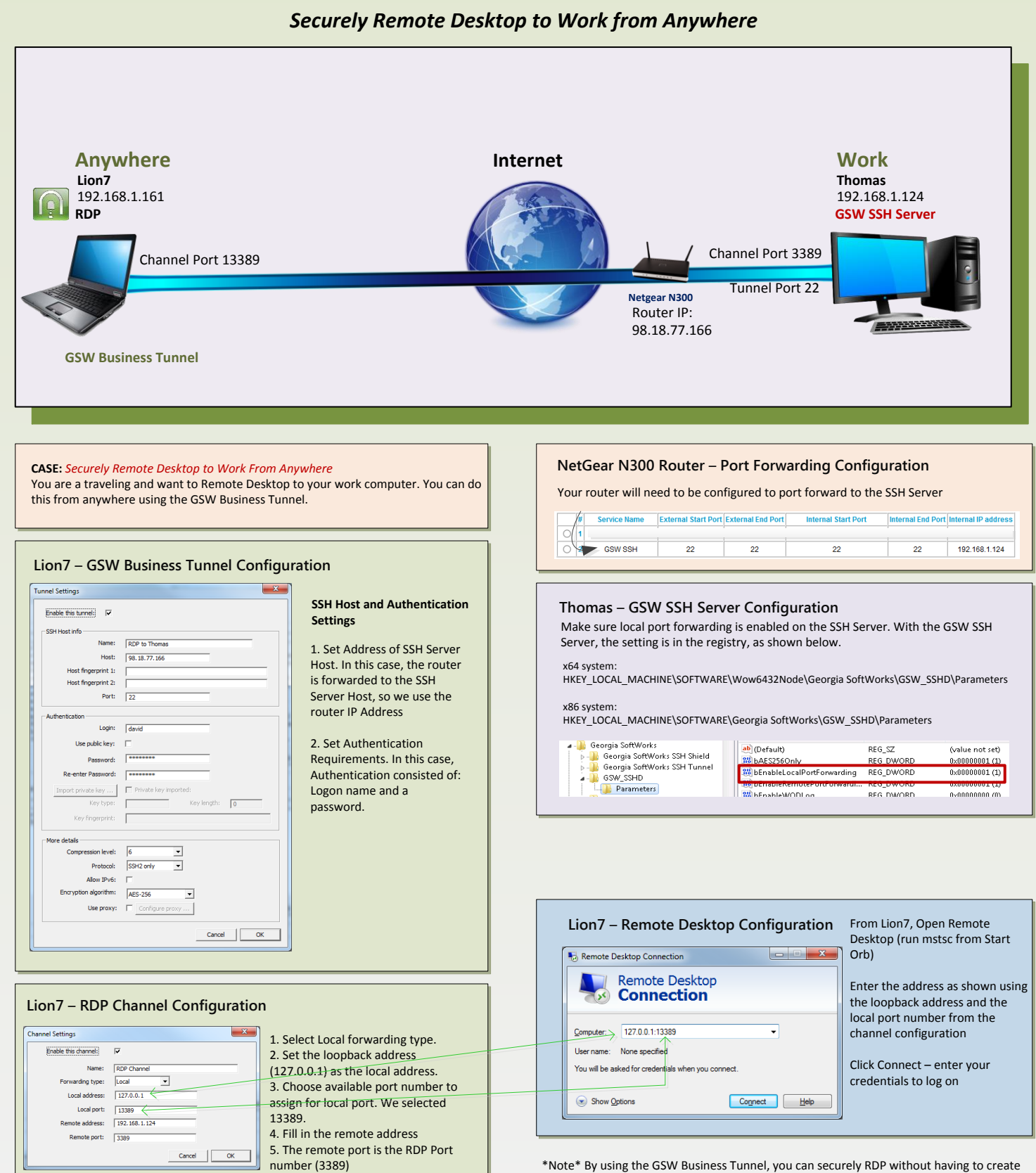

certificates